# AMRITA VIDYALAYAM **AMRITA PRE BOARD EXAMINATION 1 - 2018 - '19**

**Class : XII Marks : 70 Time : 3 hrs**

## **INFORMATICS PRACTICES**

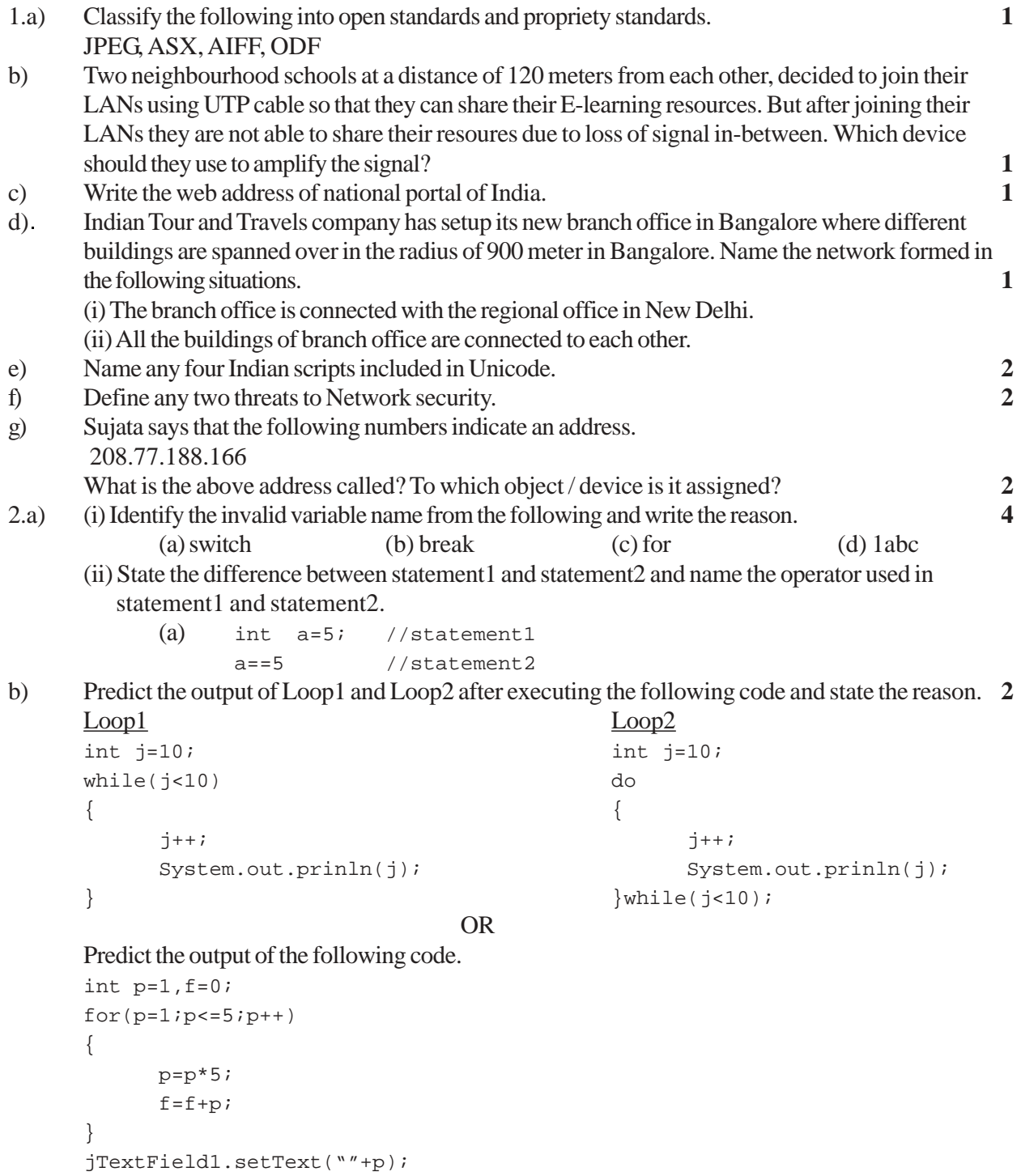

jTextField2.setText(""+f);

c) Observe the code given below and answer the following questions. **4**

```
<School>
<student id=1>
<name>Aromal</name>
<class>XII</class
</student>
<student id=2>
<name>Arunima</name>
<class>XII</class
</student>
```
</School>

- (i) Are these tags part of HTML code or XML code?
- (ii) Identify the root element.
- (iii) Mention any two child elements.
- (iv) Mention any one attributes.

#### OR

Mention any two differences between HTML and XML.

- 3.a) In today's digitized world with a need to store data electronically, it is very important to store the data in the databases. SQL is used to interact with the Database Management System. Classify the following commands according to their type. (DDL / DML) **4** (i) INSERT INTO (ii) ALTER TABLE
- b) Which clause would you use with Select to achieve the following. (i) To select the values that match with any value in a list of specified values. (ii) Used to display non repeated values of a column from a table.
- c) Arunima has created a table named Orders, she has been asked to increase the value of a column named sales amount by 20. She has written the following query for the same. Alter table Orders, Add sales amount = sales amount + 20; Is it the correct query? Justify.
- d) Mr. Anand, a database administrator in 'Indian Educational and Training Institute' has created following table named 'Training' for the upcoming training schedule. **4**

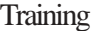

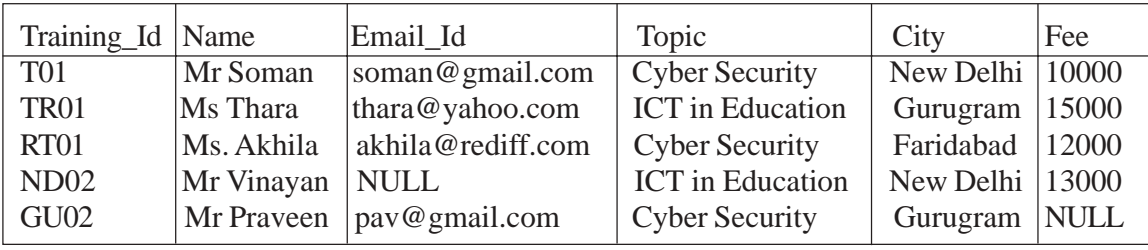

Help him in writing SQL query for the following purpose.

(i) To count how many female candidates will be attending the training.

(ii) To display list of free trainings.

(iii) To display all the cities where Cyber Security training is scheduled along with its fee. (iv) To add a column feedback with suitable data type.

e) Name any one Single row function and any one Aggregate function. Also mention the difference in their working. **2**

4.a) Rahul has placed two radio button on a feedback form designed in Netbeans to accept gender (F/M). During runtime, he is able to select both. What is the solution for the problem? **1**

OR

Mention any one advantage of jList control over jCombobox control.

b) Parvathy is working with following swing controls.

jLabel, jTextField, jPasswordField Suggest her any two basic methods commonly available with all the three controls mentioned above. **1** 

OR

How jTextField is different from jPasswordField control at runtime? c) What will be the output of the following code if value of variable val is 5? **1**

```
switch (val)
{
default : jTextField1.setText("Any Number");
case 1 : jTextField1.setText("One");
case 2 : jTextField1.setText("Two");
          break;
case 3: jTextField1.setText("Three");
}
```
#### OR

Rewrite the following code using if statements.

```
switch (value)
{
case 1: System.out.Println("one");
          break;
case 2: System.out.Println("Two");
           break;
default: System.out.Println("Not one and Two");
}
```
d) (i) Find out the error(s) and underline each correction. **4**

```
int k;
for(int k=0, k<5; k++);
{
      jTextField1.Text("IP Exam");
};
```
(ii) Convert the correct code into while loop statement.

#### OR

Observe the given code.

```
int i = 5;
do
{
      i \neq 10;}
while (i < 5);
```
Attempt the following question based on the above given code.

- (i) How many times the above given loop will run and what will be the value of i, immediately after exiting from the loop?
- (ii) Identify whether the above loop statement is entry controlled or exit controlled. Justify your answer.

e) Study the following code and answer the questions that follow. **2**

```
String str = "INFORMATICS PRACTICES";
int len = str.length();
jTextField1.setText(str.toLowerCase());
jTextField2.setText(Integer.toString(len));
```
- (i) Predict the output displayed in textfields named jTextField1 and jTextField2 after running the above code.
- (ii) Identify and name any two method of string class used in the above code.

#### OR

Explain the purpose of pow( ) method with the help of suitable java code. Also mention that pow() method belongs to which class.

f) Mr. Pawan works as a programmer in 'ABC Marketing Company' where he has designed a salary generator software to generate the salary of salesman in which Name and Salary are entered by the user.

A screenshot of the same is shown below.

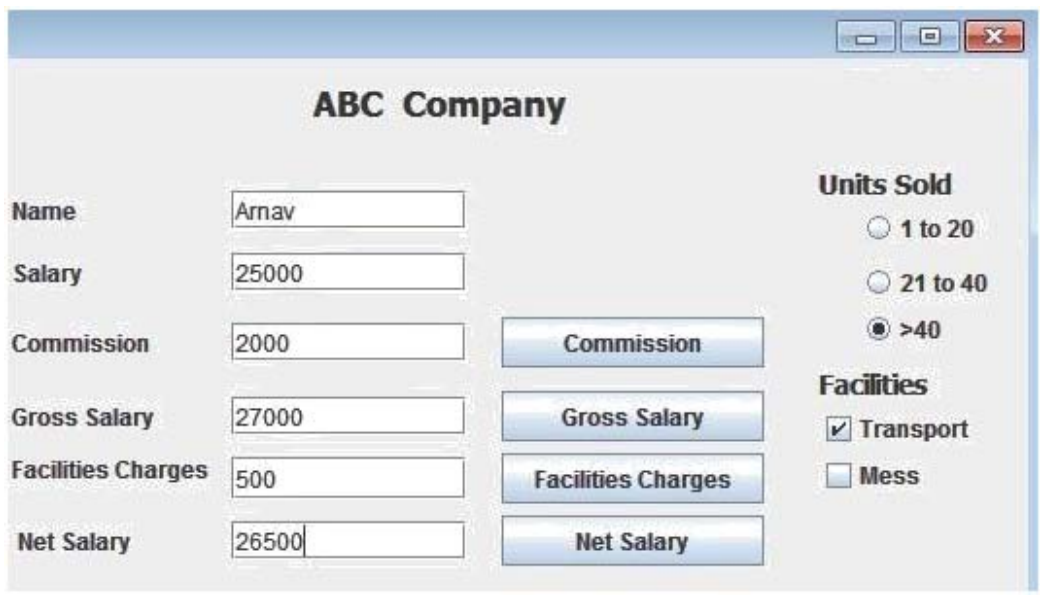

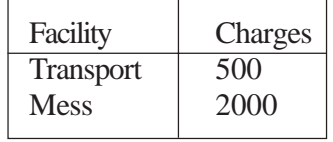

Help him in writing the code to do the following.

(i) After selecting appropriate Radio Button, when 'Commission' button is clicked, commission should be displayed in the respective text field as each Salesman will get a commission based on the units sold according to the following criteria. **2**

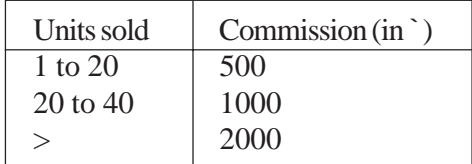

(ii) When 'Gross Salary' button is clicked, Gross Salary should be calculated and displayed in the respective text field as per the given formula. **1**

Gross Salary = Salary + Commission

(iii) After required selection of Checkbox(es), when 'Facility Charges' button is clicked, Facility charges will be displayed in the respective text filed a according to the following criteria. **1**

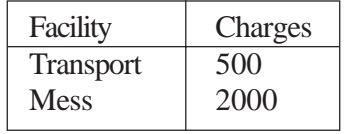

- (iv) Money will be deducted from the Gross Salary according to the facilities opted by the employee. When 'Net Salary' button is clicked, Net Salary should be calculated and displayed in the respective text field as per the given formula. **2** Net Salary = Gross Salary - Deductions
- 5.a) Consider the following table. **4**

#### PharmaDB

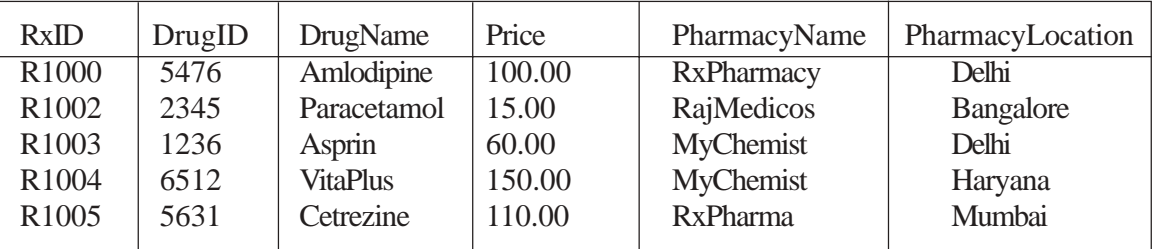

Write commands in MySQL for (i) to (iv)

(i) To increase the price of Amlodipine by 50.

- (ii) To display all those medicines whose price is in the range 100 to 150.
- (iii) To display the Maximum price offered by Pharmacy located in Haryana.
- (iv) To display the Drug ID, DrugName and PharmacyName of all the records in descending order of their price.

#### b) On the basis of the Table Pharma, write the output(s) produced by executing the following queries.

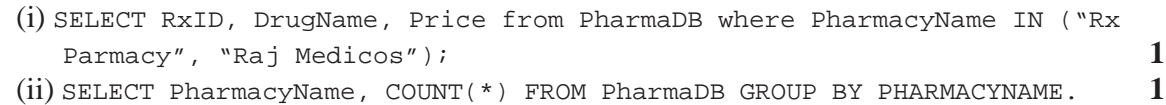

c) What is the use of COMMIT statement in MySQL? How is it different from ROLLBACK

statement? **2**

- d) Write any one similarity and one difference between primary key and unique constraint. **2**
- 6.a) Write SQL queries for (i) to (iv) and find outputs for SQL queries (v) to (viii), which are based on the tables. **6**

#### TRAINER

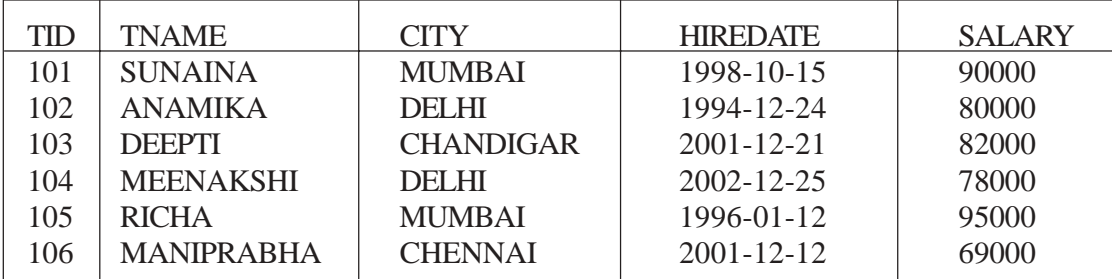

### **COURSE**

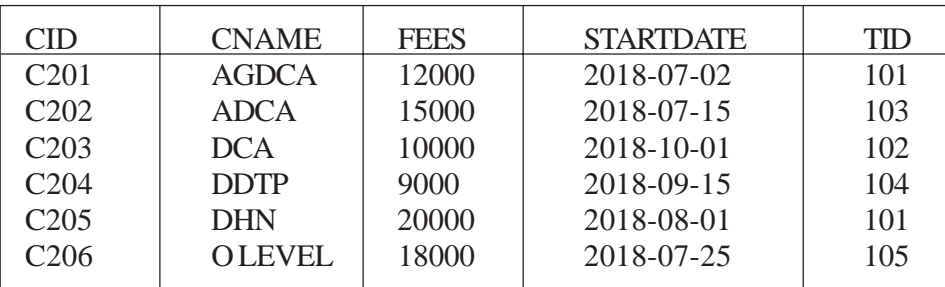

- (i) Display the Trainer Name, City and Salary in descending order of their Hiredate.
- (ii) To display the TNAME and CITY of Trainer who joined the Institute in the month of December 2001
- (iii) To display the TNAME, HIREDATE, CNAME, STARTDATE from tables TRAINER and COURSE of all those courses whose FEES is less than or equal to 10000.
- (iv) To display the number of trainers from each City.
- (v) SELECT TID, TNAME FROM TRAINER WHERE CITY NOT IN ("DELHI", "MUMBAI");
- (vi) SELECT DISTINCT TID FROM COURSE:
- (vii) SELECT TID,COUNT(\*), MIN(FEES)FROM COURSE GROUP BY TID HAVING COUNT  $(*) > 1;$
- (viii) SELECT COUNT(\*),SUM(FEES) FROM COURSE WHERE STARTDATE <'2018-09-15';
- b) What will be the degree and cardinality of the cartesian product formed while combining both the above given tables 'TRAINER' and 'COURSE'? **1**
- c) Among both the tables which table has the foreign key and write the foreign key name. **1**
- d) 'XYZ' Company conducts workshops for employees of organizations. The company requires data of workshops that are organized. Write SQL query to create a table 'Workshop' with the following structure. **2**

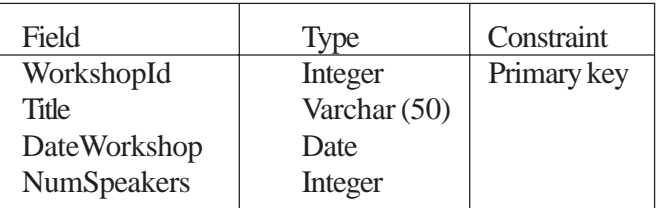

- 7.a) How is E-learning benefical to students? Write one point. **1**
- b) List two features of a good interface. **2**
- c) Ms. Rachna, works as a programmer in 'Plan My Trip' travel company. She wishes to design a flight booking page. Help her in choosing appropriate controls for the specified task from Text field, Label, Radio button, Check box, List box. **2**

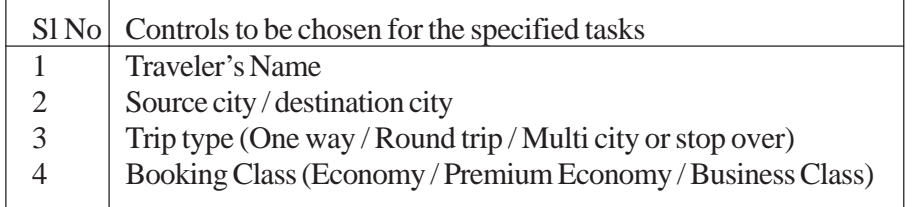